### ІНЖЕНЕРНО-ПЕДАГОГІЧНИЙ ФАКУЛЬТЕТ

наук. пр. – Харків : ХНПУ, 2005. – Вип. 23. – С. 13–19.

- 2. Кизенко, В. І. Педагогічна сутність основних понять профільного навчання / В. І. Кизенко : підручник для директора. – 2003. – № 11–12. – С. 42–45.
- 3. Концепція профільного навчання в старшій школі // Інформаційний збірник Міністерства освіти і науки України. – Київ : Педагогічна преса. – 2003. – № 24, грудень. – 32 с. – С. 3–16.
- 4. Основи охорони праці: підручник. 2-ге видання / <sub>Ц</sub>К.Н. Ткачук, М.О. Халімовський, В.В. Зацарний та ін□. – К. : Основа, 2006 – 448 с.
- 5. Охорона праці та промислова безпека: навч. посіб. /  $\Box$ К. н. ткачук, В. В. Зацарний, Р. В. Сабарно, С. Ф. Каштанов, Л. О. Мітюк, Л. Д. Третьякова□; за заг. ред. за ред. К. н. ткачука і В. В. Зацарного. – К.: Лібра, 2009. – 475 с.

*Костючок Я. Науковий керівник – доц. Гевко І. В.*

## **ВИДИ РІЗЬБОВИХ ЗЄДНАНЬ ТА ТЕХНІКА ЇХ НАРІЗАННЯ РІЗЬБОВІ З'ЄДНАННЯ ЇХ ВИДИ ТА ТЕХНІКА НАРІЗАННЯ**

Найпоширенішими з'єднаннями деталей машин є різьбове. Широке застосування різьбових з'єднань у машинах і механізмах пояснюється їхньою простотою й надійністю, зручністю регулювання, затягання, а також можливістю їх розбирання й повторного складати без заміни деталі. Якщо в умовах виробництва це не складає особливих труднощів, то в домашніх умовах правильно нарізати різьбу деколи дуже не просто. Процес нарізування різьби досить трудомісткий. Потрібні певні навички [4].

Нарізуванням різьби називається її утворення зняттям стружки (а також пластичним деформуванням) на зовнішніх або внутрішніх поверхнях заготовок, деталей.

Перш за все, плашки (рис.1) використовують для нарізання різьби зовнішньої, мітчики (рис. 2) – для різьби внутрішньої, лещата, вороток, плашкотримач, напилок, машинне масло або інші мастильні матеріали.

Потрібно звернути особливу увагу що різьба буває двох видів – метрична та трубна [3].

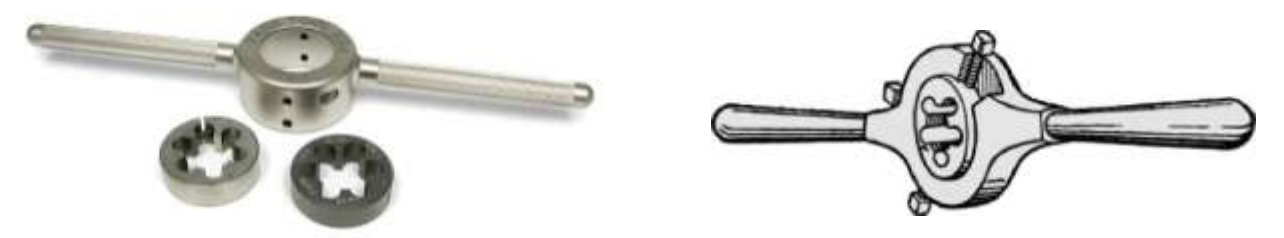

*Рис.1. Інструменти для нарізання зовнішньої різьби*

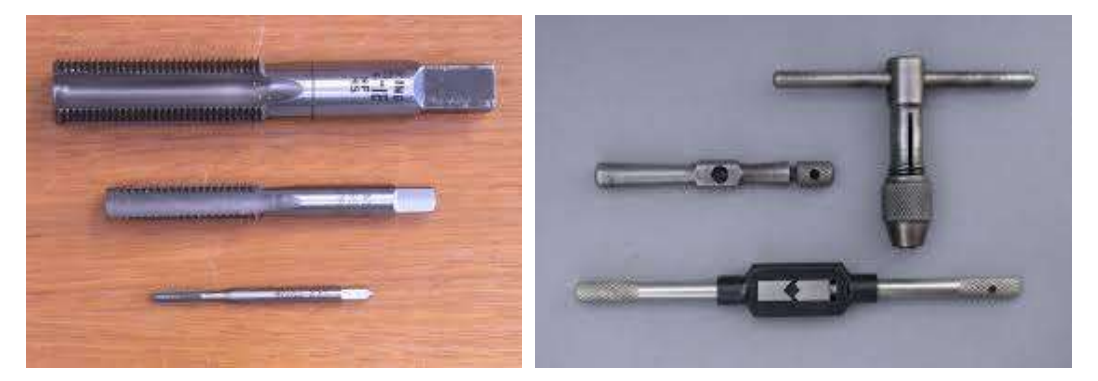

*Рис.2. Інструменти для нарізання внутрішньої різьби різьби* 

Відповідно, існують і різні плашки і мітчики – для нарізання різьби метричної та трубної. Якщо необхідно нарізати різьбу на трубі, то потрібно підбирати спеціальну плашку, відповідного діаметру, як правило, в дюймах. Метрична різьба вимірюється в сантиметрах. Діаметр заготовки відповідає розміру різьби. Допускається і трохи менший, на 0,1 мм, діаметр оброблюваної деталі.

Коли всі приготування позаду, починається нарізування різьби. При нарізуванні зовнішньої різьби напилком знімається фаска з торця заготовки. Потім заготовка надійно закріплюється в лещатах. Плашку необхідного розміру вставляємо в плашкотримач і ложемо її рівно, без перекосів на торець заготовки. Необхідно звертати увагу на те, щоб ріжуча кромка плашки охоплювала всю поверхню заготовки (рис.3) [2].

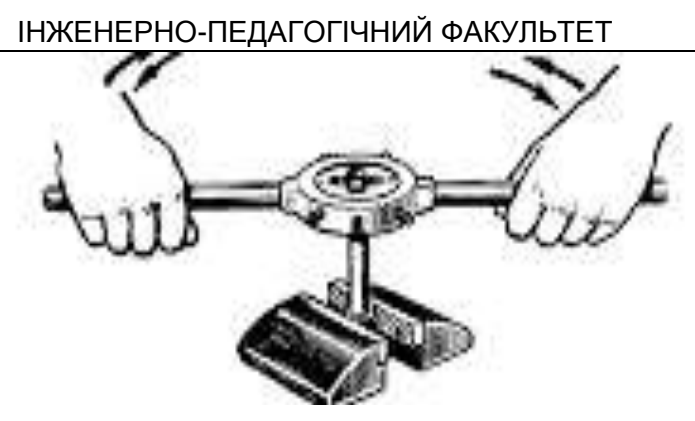

*Рис. 3. Нарізання різьби зовнішньої різьби плашкою*

Перш ніж почати нарізати різьбу плашкою, заготовка в місці нарізування різьби змащується машинним маслом. Нарізати різьбу потрібно плавними рухами. Більш якісну різьбу можна отримати, якщо повернувши плашку, приблизно на 180 градусів за годинниковою стрілкою, потім повернути на 90 градусів в іншу сторону.

Таким чином, довга стружка зрізається, нитка різьби не порушується, і різьба нарізається легше. Ще раз слід звернути увагу на положення плашки. Якщо допустити перекіс плашки то з'єднання двох деталей, як правило, не буде співвісним.

Як бачите, з нарізанням зовнішньої різьби особливих проблем немає. Внутрішню різьбу буває нарізати складніше. Насамперед, тому що необхідно точно визначиться з діаметром отвору під різьбу. Якщо діаметр буде менше, є ймовірність поломки мітчик, так як вони досить крихкі.

Як правило, діаметр отвору під внутрішню різьбу найбільш точно визначають як різницю діаметра різьби і її кроку. Визначившись з діаметром свердла, перед тим як нарізати різьбу мітчиком, свердлимо отвір. Зверніть увагу на положення свердла, воно повинне знаходитися строго вертикально до поверхні заготовки. В іншому випадку мітчик буде входити під кутом і може зламатися (рис.4) [1].

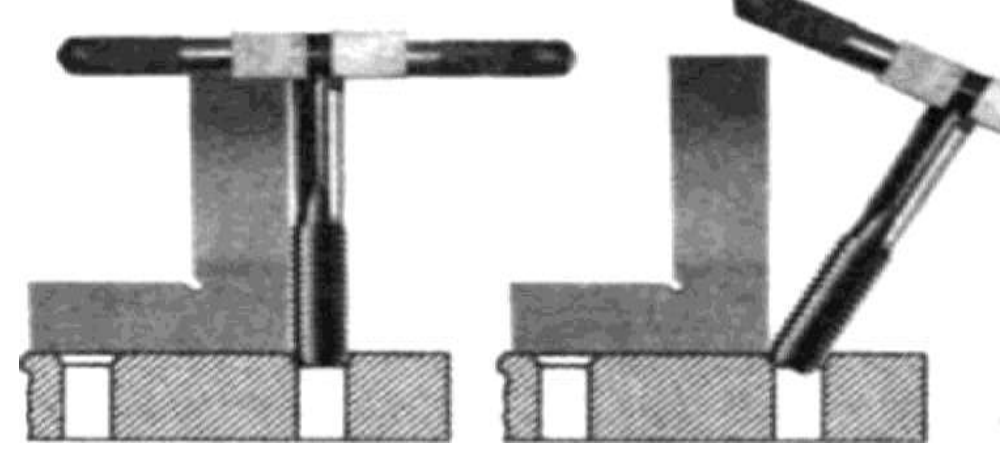

*Рисунок 4. Нарізання внутрішньої різьби – мітчиком*

Просвердливши отвір, вставляємо мітчик в вороток і починаємо теж повільно і плавно нарізати різьбу. Зверніть увагу на те, що мітчики випускаються в двох варіантах – для чорнової різьблення (номер 1) та для чистової різьблення (номер 2). Конструкція мітчика для чорнової різьблення така, що він знімає до 75 відсотків стружки, чистової – інші 25 відсотків.

Тому відразу проходимо мітчиком для чорнової різьблення, а потім – чистовий прохід. Також не забувайте змащувати мітчик машинним маслом і використовуйте комбінований спосіб – загортаємо, потім відвертаємо. І мітчик не заклинить, і різьблення буде якісніше.

На основі вище викладеного матеріалу і для більшої наочності вивчення даного матеріалу як засіб навчання на уроках в професійно-технічних закладах освіти ми пропонуємо використовувати спроектований і виготовлений стенд «Нарізання різьби» (рис. 5)

# ІНЖЕНЕРНО-ПЕДАГОГІЧНИЙ ФАКУЛЬТЕТ

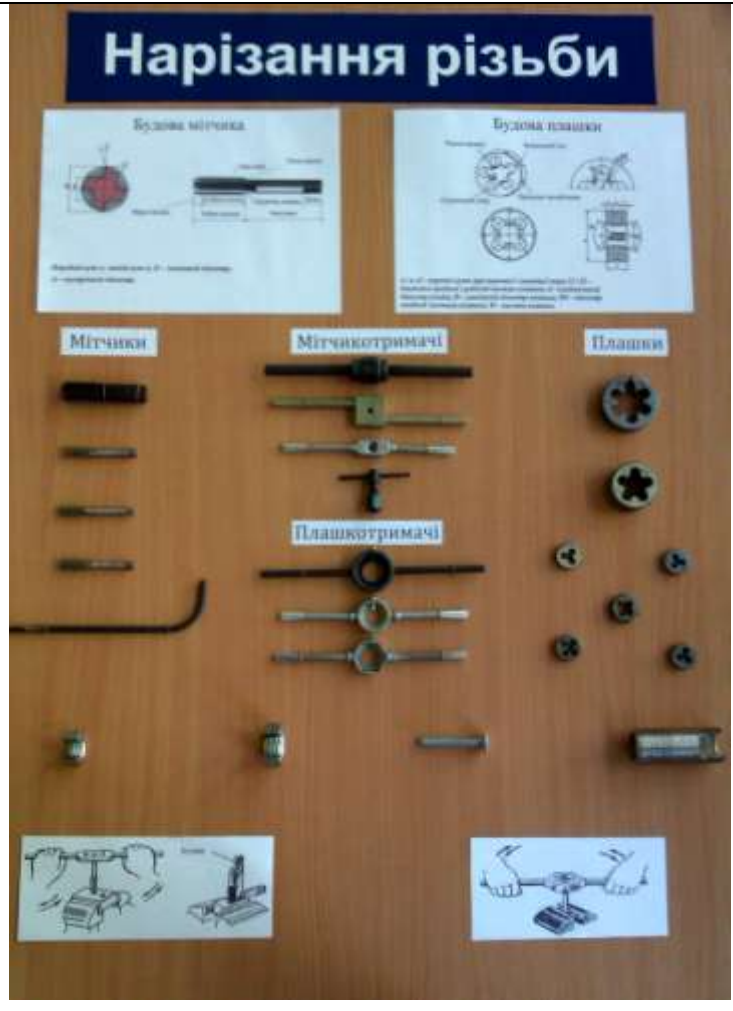

*Рис. 5. Стенд «Нарізання різьби»*

#### **СПИСОК ВИКОРИСТАНИХ ДЖЕРЕЛ**

- 1. Макієнко М. І. Загальний курс слюсарної справи: Підручник / Пер. з рос. В.К. Сидоренко. К.: Вища школа, 1994. – 311 с: іл.
- 2. Муравйов Е. М. Практикум в учебных мастерских / Муравйов Е. М., Молодцов М. П. М.: Просвещение, 1987. – Часть І. – 270 с. – Часть II. – 237 с.
- 3. Стискін Г. М. Технологія токарної обробки [Текст]: підручник для учнів проф.-техн. закл. / Г. М. Стискін [та ін]. – К.: Либідь, 2005. – 175 с.
- 4. Фещенко В. Н. Токарная обработка: Учеб. / В. Н. Фещенко. М.: Высш. шк., 2005. 303с.

*Сорока К. Науковий керівник – доц. Гевко І. В.*

## **ТЕХНОЛОГІЯ ФРЕЗЕРУВАННЯ КОНСТРУКЦІЙНИХ МАТЕРІАЛІВ НА ВЕРСТАТАХ З ЧПУ**

Сучасний рівень програмних і технічних засобів електронної обчислювальної техніки дозволяє перейти від традиційних ручних методів конструювання і проектування до нових інформаційних технологій з використанням ПК, а також створювати системи автоматизованої розробки й виконання конструкторської документації, що задовольняють вимогам стандартів ЄСКД як за якістю виконання документів, так і дотриманням вимог стандартів.

Це дозволяє студентам працювати із системами автоматизованого проектування не тільки в рамках аудиторних годин, але й у себе дома на особистих ПК. Ми хочемо продемонстровані переваги комп'ютерного проектування для всіх категорій потенційних користувачів: інженерів, студентів, викладачів – всіх тих, хто так чи інакше пов'язаний з підготовкою конструкторської документації тобто проектуванням, модернізацією, раціональним використанням матеріальних, енергетичних, трудових і фінансових ресурсів. Освоєння комп'ютерного проектування дає змогу підвищити продуктивність і якість праці за допомогою обчислювальної техніки й спеціального програмного забезпечення.

З розвитком інтеграції виробництва, малих ЕОМ і мікропроцесорної техніки з'явилися верстати з